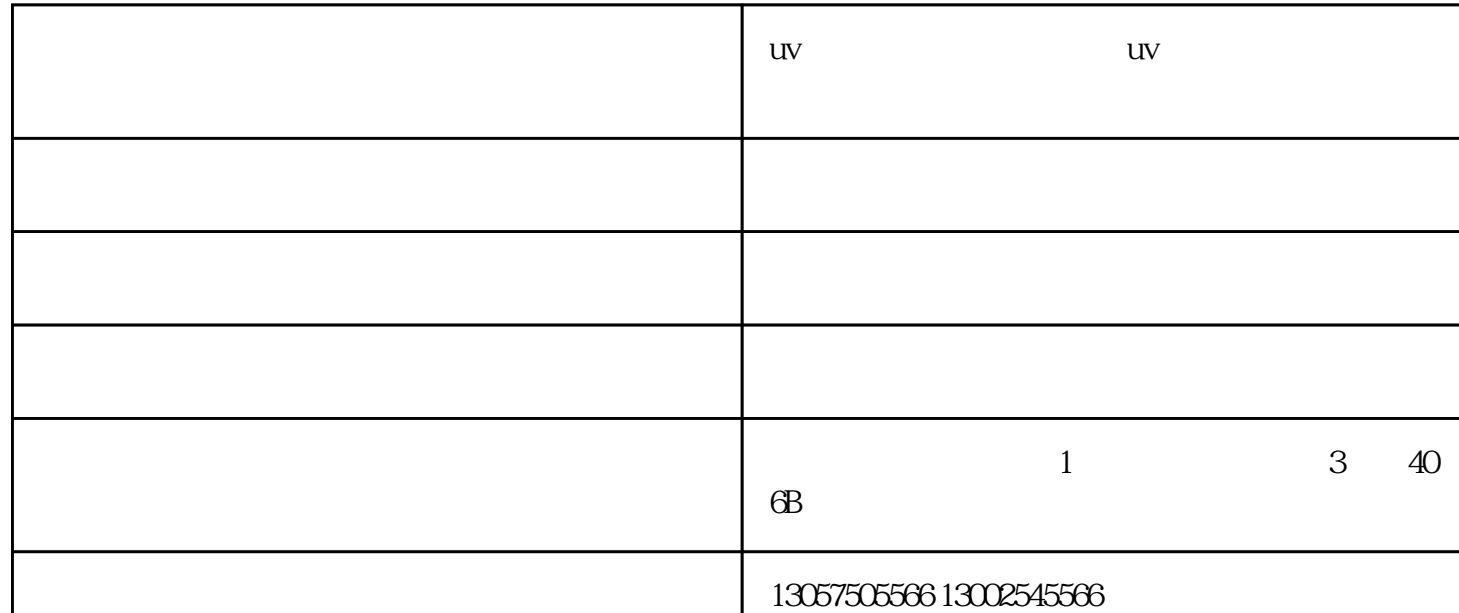

uv uv

UV

 $\mathbf{u}$ 

 $PC$ 

 $uv = uv$ 

 $uv$ 

 $uv =$ 

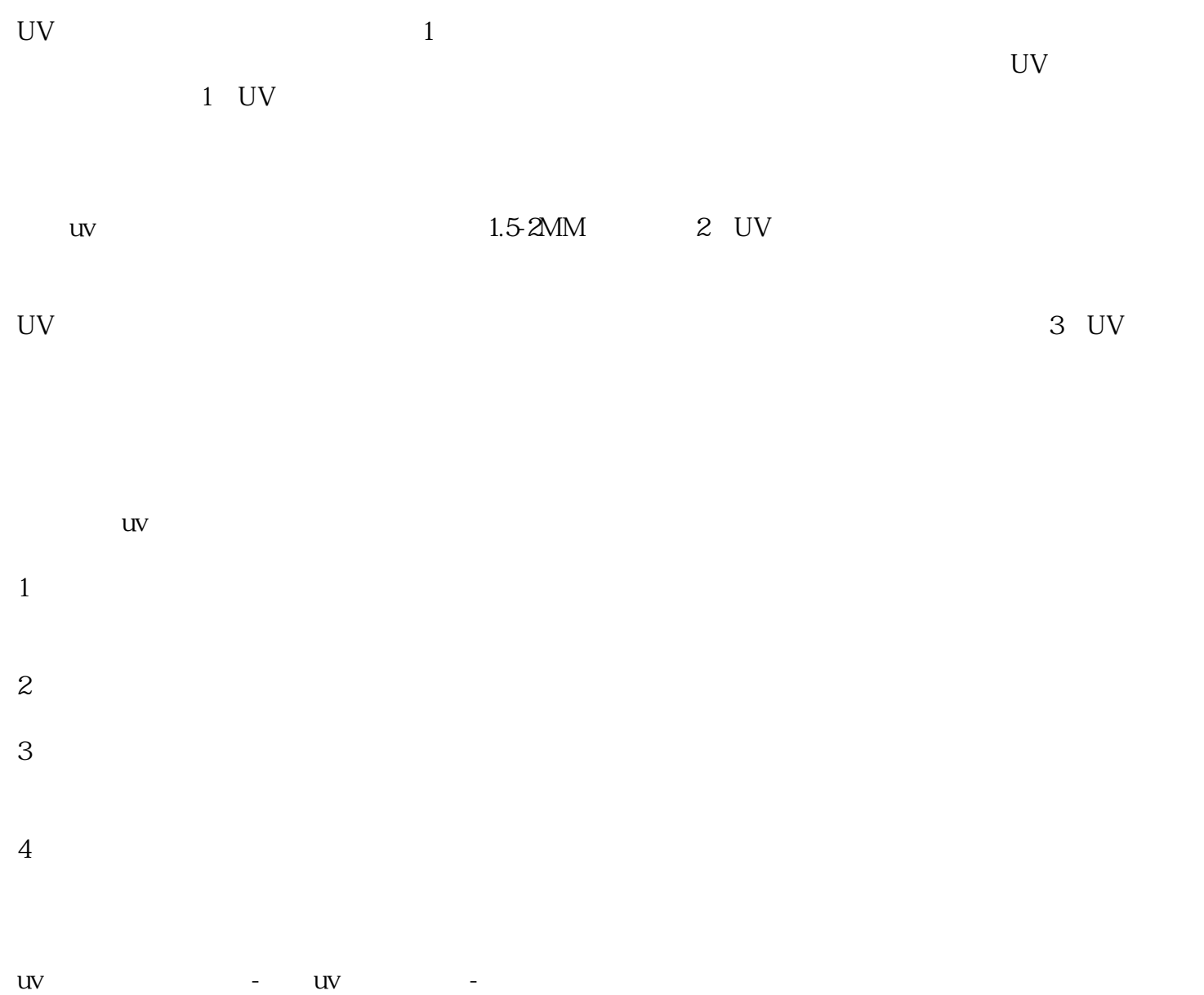

拓信息科技有限公司(www.zhongtuoxinxi.com)是从事"打印设备"的企业,公司秉承"诚信经营,用

 $\mathfrak{m}$